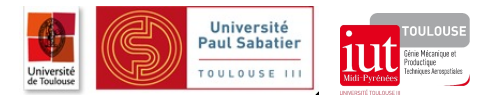

## Algèbre linéaire Correction succincte

Exercice 1.  $A \cdot A^t = (21)$ ,  $A^t \cdot A =$  $\sqrt{ }$  $\mathcal{L}$  $1 -2 -4$  $-2$  4 8 −4 8 16  $\setminus$  $\Big\}, A \cdot B$  impossible,  $A \cdot B^t = \Big( -3 \quad 1 \Big),$  $B \cdot A^t = \begin{pmatrix} -3 \\ 1 \end{pmatrix}$ 1  $\Big), B \cdot A \text{ impossible}.$ 

**Exercice 2.** 1. L'inverse d'une matrice carrée A est l'unique matrice carrée  $A^{-1}$ , de même dimension que A, telle que  $AA^{-1} = A^{-1}A = I$  (où I désigne la matrice identité). Ici,  $A^{-1} =$  $\sqrt{ }$  $\mathcal{L}$  $-1$   $\frac{1}{2}$ 2 1  $\begin{pmatrix} 1 & 2 & 2 \\ 0 & -\frac{1}{2} & \frac{1}{2} \end{pmatrix}$ 2  $\mathbb{I}% _{n}$  $\begin{array}{ccc} 0 & -\frac{2}{2} & \frac{2}{2} \\ 1 & 0 & 0 \end{array}$  $\setminus$  $\cdot$ 

2. 
$$
A^{-1}B = \begin{pmatrix} 1 \\ 3 \\ -1 \end{pmatrix}
$$
.  
\n3.  $f(0) = c = -1$ ,  $f(-1) = a - b + c = -3$ ,  $f(1) = a + b + c = 3$ . Donc

$$
\begin{cases}\n a - b + c = -1, \\
a + b + c = 3.\n\end{cases}
$$

4. Posons  $X =$  $\sqrt{ }$  $\mathcal{L}$ a b c  $\setminus$ . Alors le système précédent s'écrit  $AX = B$ . Donc  $X = A^{-1}B =$  $\sqrt{ }$  $\mathcal{L}$ 1 3 −1  $\setminus$  $\cdot$ 

Exercice 3. 1. La figure est la suivante.

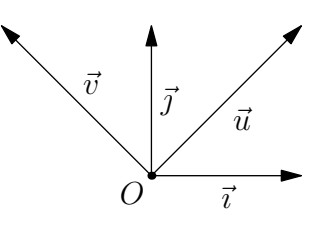

- 2. Le point B a pour coordonnées  $\begin{pmatrix} z t \\ z t \end{pmatrix}$  $z + t$ ). Il faut multiplier  $\begin{pmatrix} z \\ 1 \end{pmatrix}$ t ) par la matrice  $P = \begin{pmatrix} 1 & -1 \\ 1 & 1 \end{pmatrix}$ . On remarque que P est formée des coordonnées de  $\vec{u}$  et  $\vec{v}$  dans le repère  $(\vec{i}, \vec{j})$  écrites en colonne.
- 3.  $P^{-1} = \begin{pmatrix} 1/2 & 1/2 \\ 1/2 & 1/2 \end{pmatrix}$  $-1/2$  1/2 .
- 4. Le vecteur  $\vec{i}$  a pour coordonnées  $\begin{pmatrix} 1/2 \\ 1/2 \end{pmatrix}$  $^{-1/2}$ et  $\vec{j}$  a pour coordonnées  $\begin{pmatrix} 1/2 \\ 1/2 \end{pmatrix}$ 1/2 dans le repère  $(\vec{u}, \vec{v})$ . On remarque que  $P^{-1}$  est formée des coordonnées de  $\vec{i}$  et  $\vec{j}$  dans le repère  $(\vec{u}, \vec{v})$  écrites en colonne.
- 5. Le point A a pour coordonnées  $\begin{pmatrix} \frac{1}{2}(x+y) \\ 1 \end{pmatrix}$ 1  $rac{1}{2}(-x+y)$ ). Il faut multiplier  $\begin{pmatrix} x \\ y \end{pmatrix}$  $\hat{y}$  $\Big)$  par la matrice  $P^{-1}$ .

Exercice 4. 1.  $P =$  $\sqrt{ }$  $\overline{1}$ −1 1 1 −1 −1 1 1 −1 1 1 −1 −1 1 1 −1 −1 1 1 1 1 −1 −1 −1 −1  $\setminus$  $\cdot$ 

2. 
$$
SP = \begin{pmatrix} -2 & 2 & 2 & -2 & -2 & 2 & -2 & -2 \\ 1/2 & 1/2 & -1/2 & -1/2 & 1/2 & 1/2 & -1/2 & -1/2 \\ 1 & 1 & 1 & 1 & -1 & -1 & -1 & -1 \end{pmatrix}.
$$
  
On doit multiplier par  $\begin{pmatrix} 2 & 0 & 0 \\ 0 & 2 & 0 \\ 0 & 0 & \alpha \end{pmatrix}$  pour obtenir la figure ( $\alpha$  peut prendre n'importe quelle valeur).

- 3. La multiplication  $R_zP$  donne les coordonnées des sommets du cube après une rotation de d'axe  $(0z)$ et d'angle θ.
- 4. On doit multiplier par  $R_x =$  $\sqrt{ }$  $\overline{1}$ 1 0 0  $0 \quad \cos(\theta) \quad -\sin(\theta)$  $0 \sin(\theta) \cos(\theta)$  $\setminus$  $\cdot$

 $\sqrt{ }$  $\overline{1}$  1 2  $\setminus$  $\cdot$ 

Exercice 5.

$$
(1/2)
$$
\n2.  $\sqrt{2}$ \n3.  $(\overrightarrow{HD}, \overrightarrow{HE}) = 0$ ,  $(\overrightarrow{HD}, \overrightarrow{H}) = 1/2$ .\n4.  $\overrightarrow{BA} \wedge \overrightarrow{BF} = \begin{pmatrix} -1 \\ 0 \\ 0 \end{pmatrix} \wedge \begin{pmatrix} 0 \\ 0 \\ -1 \end{pmatrix} = \begin{pmatrix} 0 \\ -1 \\ 0 \end{pmatrix}$ \n**Exercise 6.** 1.  $M := \begin{pmatrix} 0 & 0 & 1 & 1 & 0 \\ 0 & 1 & 0 & 0 & 0 \\ 0 & 1 & 0 & 0 & 0 \\ 0 & 0 & 0 & 0 & 1 \\ 1 & 0 & 0 & 0 & 0 \end{pmatrix}$ .\n2.  $M^{t} = \begin{pmatrix} 0 & 0 & 0 & 0 & 1 \\ 0 & 0 & 1 & 0 & 0 \\ 1 & 0 & 0 & 0 & 0 \\ 1 & 1 & 0 & 0 & 0 \\ 0 & 1 & 0 & 1 & 0 \end{pmatrix}$ ,  $M^{t}M = \begin{pmatrix} 1 & 0 & 0 & 0 & 0 \\ 0 & 1 & 0 & 0 & 0 \\ 0 & 0 & 1 & 1 & 0 \\ 0 & 0 & 1 & 2 & 1 \\ 0 & 0 & 0 & 1 & 2 \end{pmatrix}$ .\n3.

4. 
$$
MM^{t} = \begin{pmatrix} 2 & 1 & 0 & 0 & 0 \\ 1 & 2 & 0 & 1 & 0 \\ 0 & 0 & 1 & 0 & 0 \\ 0 & 0 & 0 & 0 & 1 \end{pmatrix}.
$$
 Les entrées sur la diagonale sont le nombre de persone influencées par le membre correspondant.

membre correspondant.